## 【残高照会・入出金明細照会】

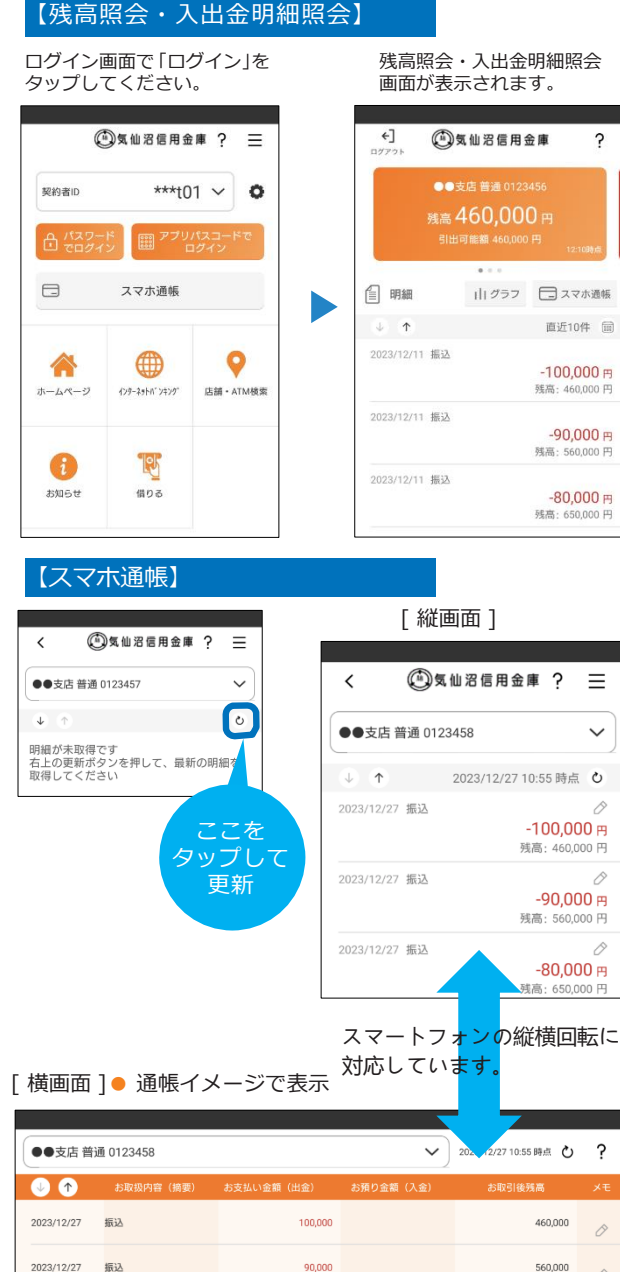

2023/12/27

2023/12/27 振り

振り

# しんきん**バンキングアプリサービス**

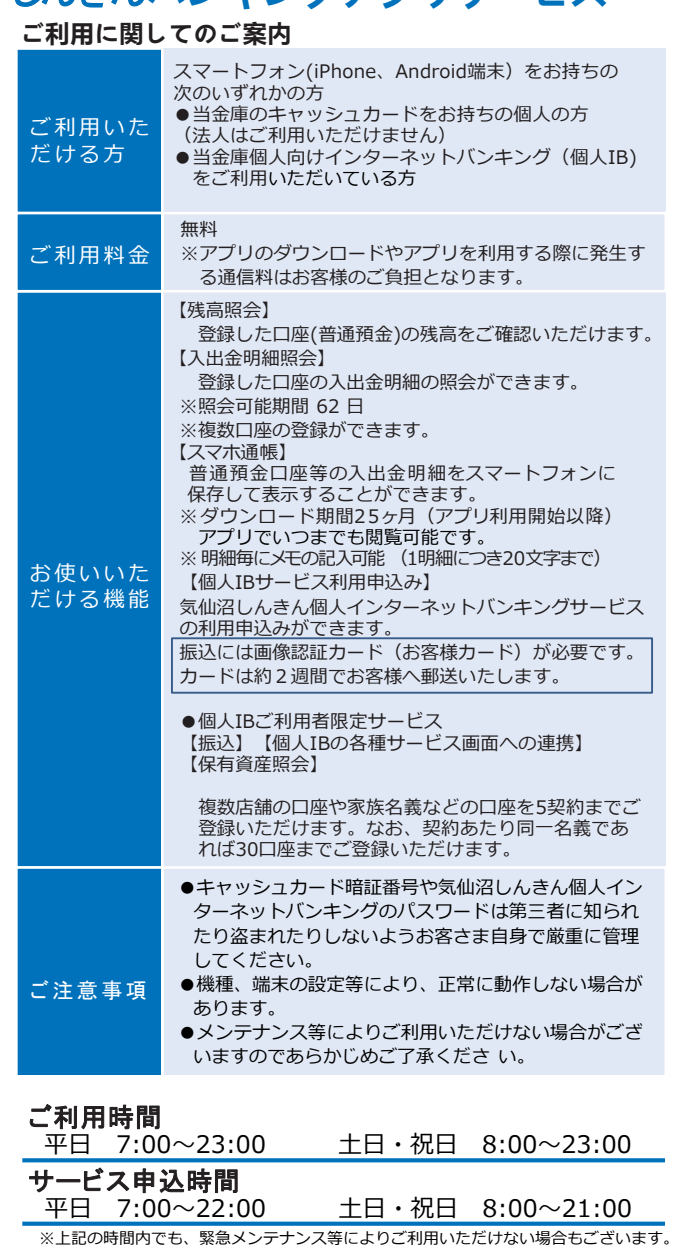

## **操作方法などのご不明な点のお問合せはこちらまで**

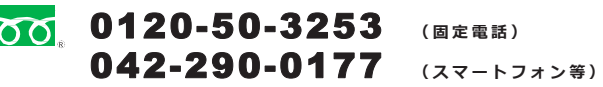

【電話受付時間】平日 9:00~22:00 (土日祝日および12月31日~1月3日は除く) **スマホアプリで残高・入出金明細が確認できます!**

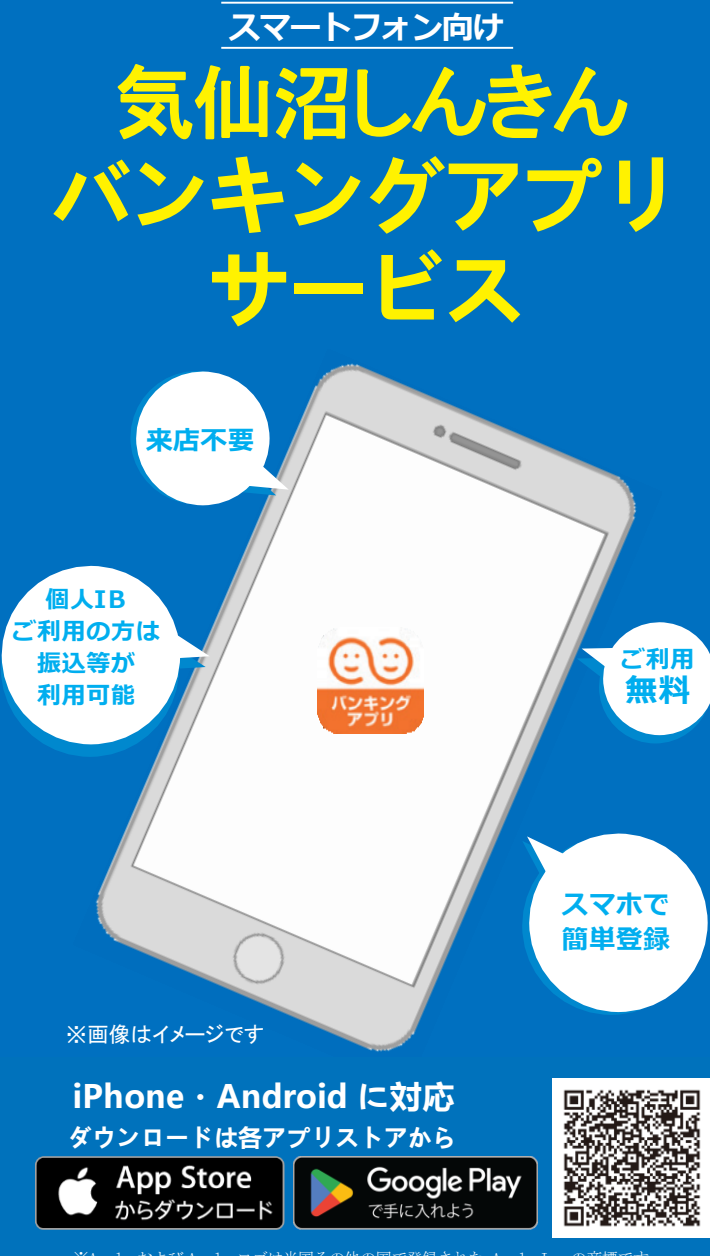

※Apple および Apple ロゴは米国その他の国で登録された Apple Inc. の商標です。 App Store は Apple Inc. のサービスマークです。 ※Android、Google Play、Google Play ロゴは、Google Inc. の商標です。

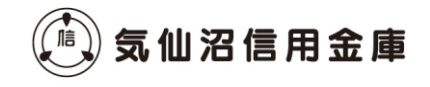

明細単位でメモ入力が可能です。

650.000 .Q.

80,000

70.000

### **初回利用開始手続きの流れ**

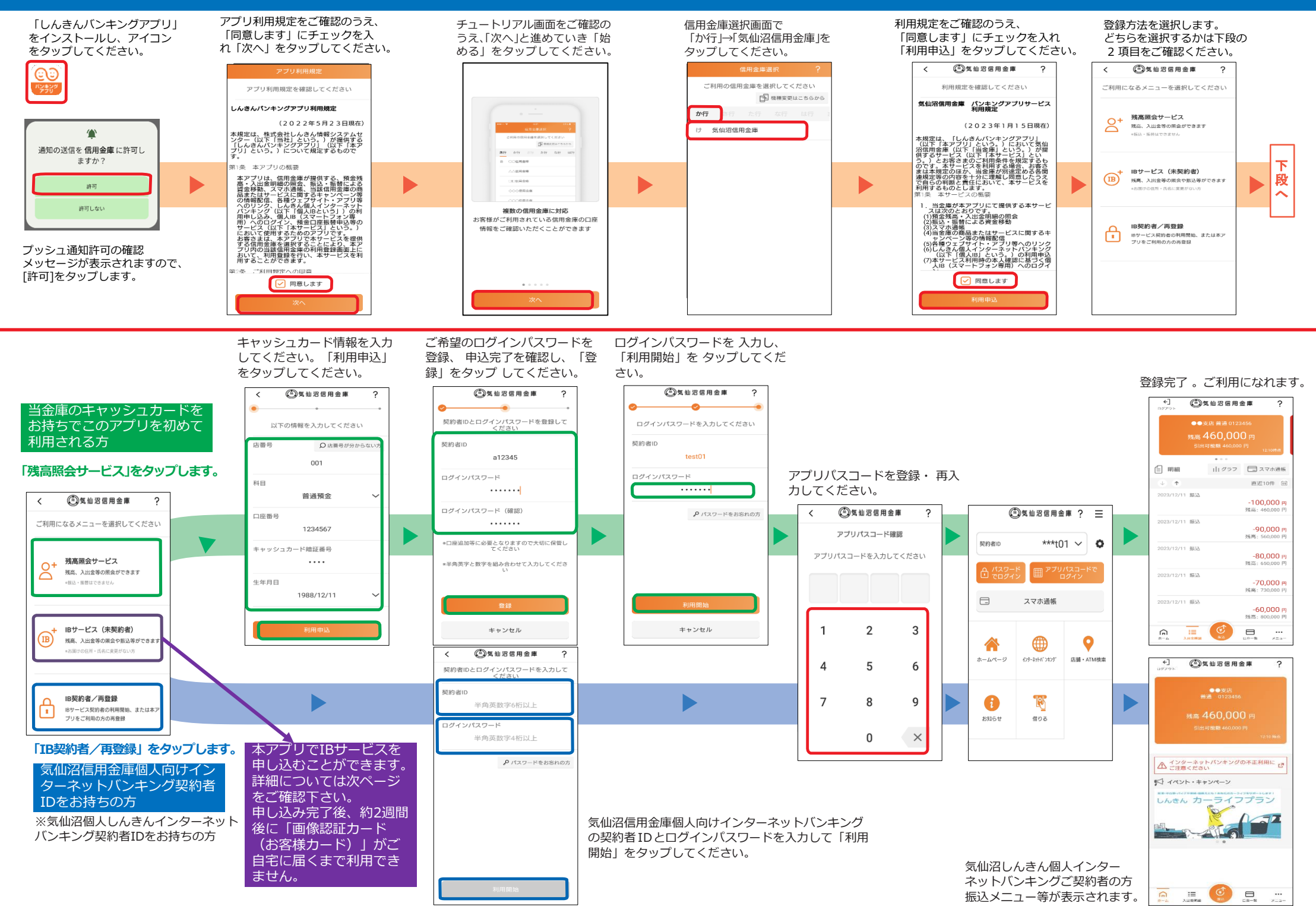

#### **初回利用開始手続きの流れ (個人インターネットバンキング申し込み)**

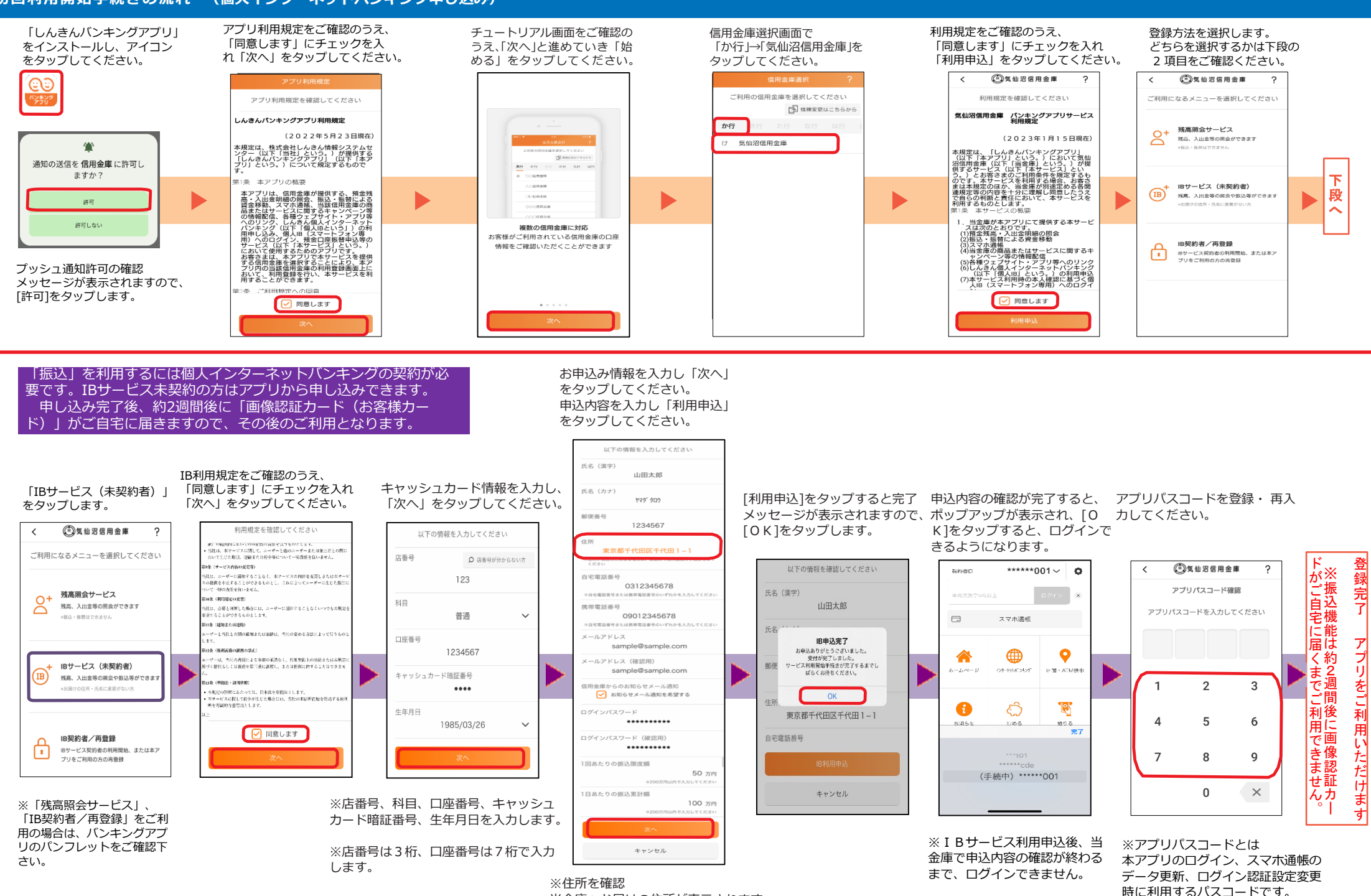

当金庫へお届けの住所が表示されます。 表示されている住所が現住所と異なる場合 は、店頭にて住所変更の手続きをしてから 利用申込してください。